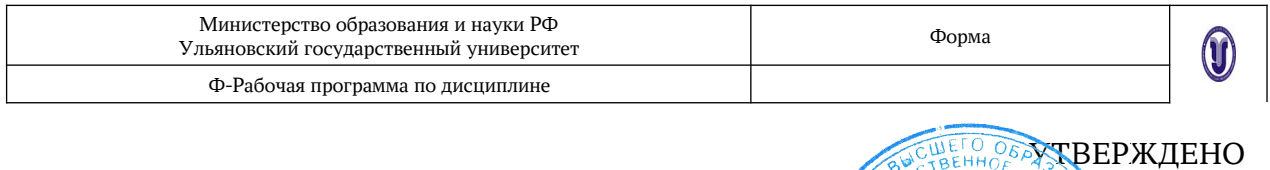

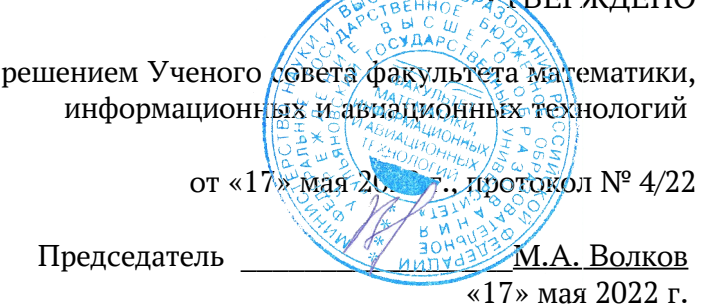

# **РАБОЧАЯ ПРОГРАММА**

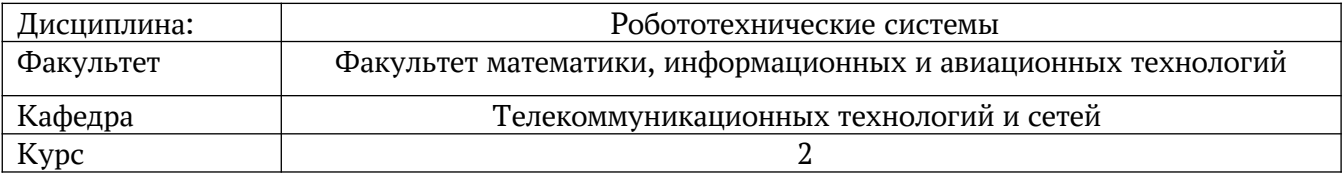

Направление (специальность) 11.03.02 Инфокоммуникационные технологии и системы связи

Направленность (профиль/специализация) \_ Интернет и интеллектуальные технологии Форма обучения очная

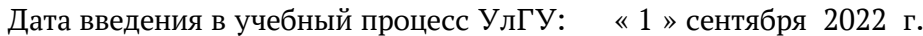

Программа актуализирована на заседании кафедры: протокол №\_\_ от \_\_\_\_\_\_ 20\_\_\_г.

Программа актуализирована на заседании кафедры: протокол №\_\_ от \_\_\_\_\_\_ 20\_\_\_ г.

Программа актуализирована на заседании кафедры: протокол №\_\_ от \_\_\_\_\_\_ 20\_\_\_г.

Сведения о разработчиках:

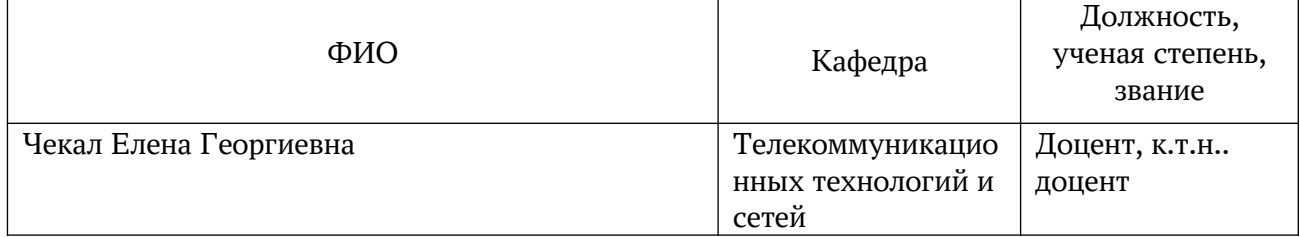

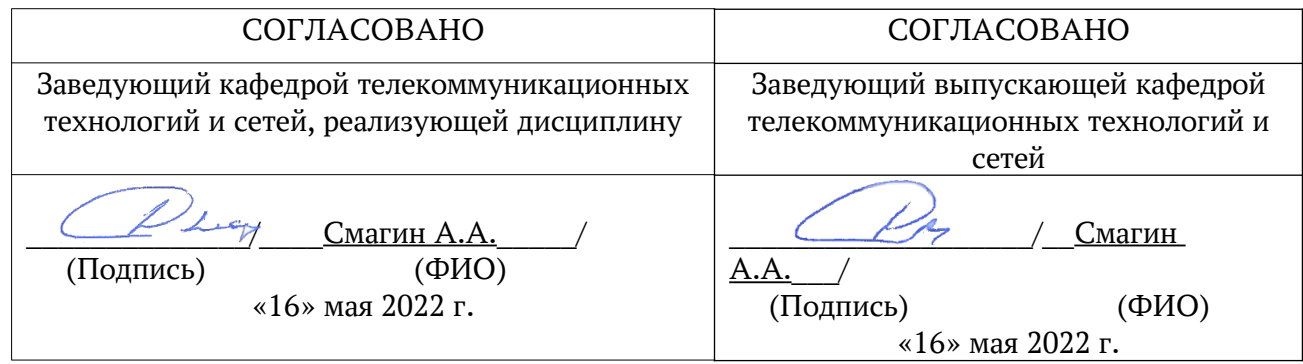

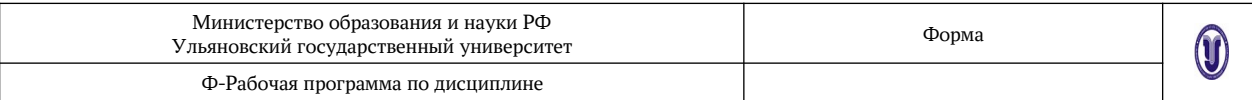

# **1. ЦЕЛИ И ЗАДАЧИ ИЗУЧЕНИЯ ДИСЦИПЛИНЫ**

**Цель** изучения дисциплины является формирование у студентов теоретических знаний о современных методах, алгоритмах и средствах построения подсистем управления робототехнических систем, включающих элементы искусственного интелекта, умений и навыков по конструированию и программированию роботов.

**Задачи**, решаемые в процессе изучения дисциплины, направлены на овладение студентами методами и современными инструментальными средствами проектирования робототехнических системы, формирование практических навыков создания экспериментальных макетов робототехнических систем. В ходе изучения дисциплины студенты должны овладеть знаниями о структуре робототехнической системы (РТС), об основных понятиях и определений робототехники, о классификация РТС, о видах систем управления роботами.

Дисциплина изучается на лекциях и практических занятиях и в ходе самостоятельной работы студентов.

На лекциях студенты приобретают теоретические знания о современных методах и средствах проектирования робототехнических систем. На занятиях студенты приобретают умения и навыки разработки прототипов робототехнических систем в современных кросс-платформенных инструментальных средах на языке программирования Си в ОС Linux, Windows.

В ходе самостоятельной работы студенты выполняют проработку теоретического материала по конспектам лекций и рекомендованной литературе, выполняют индивидуальные задания, пишут рефераты. Знания закрепляются путем разработки прототипов робототехнических систем на языке программирования Си в интегрированных средах программирования в ОС Linux, Windows.

### **2. МЕСТО ДИСЦИПЛИНЫ В СТРУКТУРЕ ООП**

Дисциплина изучается во 3 семестре. Код дисциплины: Б1.В.1.ДВ.01.02

Требования к входным знаниям, умениям и компетенциям студента, необходимые для изучения данной дисциплины, совпадают с выходными знаниями, умениями и компетенциями дисциплин, указанных как пререквизиты.

Пререквизиты – курсы «Информатика программирование», «Дискретная математика», по высшей математике.

Постреквизиты – общепрофессиональные и специальные дисциплины.

# **3. ПЕРЕЧЕНЬ ПЛАНИРУЕМЫХ РЕЗУЛЬТАТОВ ОСВОЕНИЯ ДИСЦИПЛИНЫ (МОДУЛЯ), СООТНЕСЕННЫХ С ПЛАНИРУЕМЫМИ РЕЗУЛЬТАТАМИ ОСВОЕНИЯ ОБРАЗОВАТЕЛЬНОЙ ПРОГРАММЫ**

В результате обучения по данной программе у студентов должны быть сформированы следующие **компетенции**:

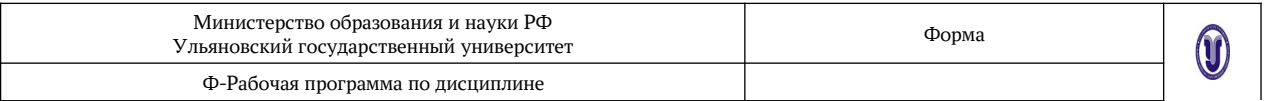

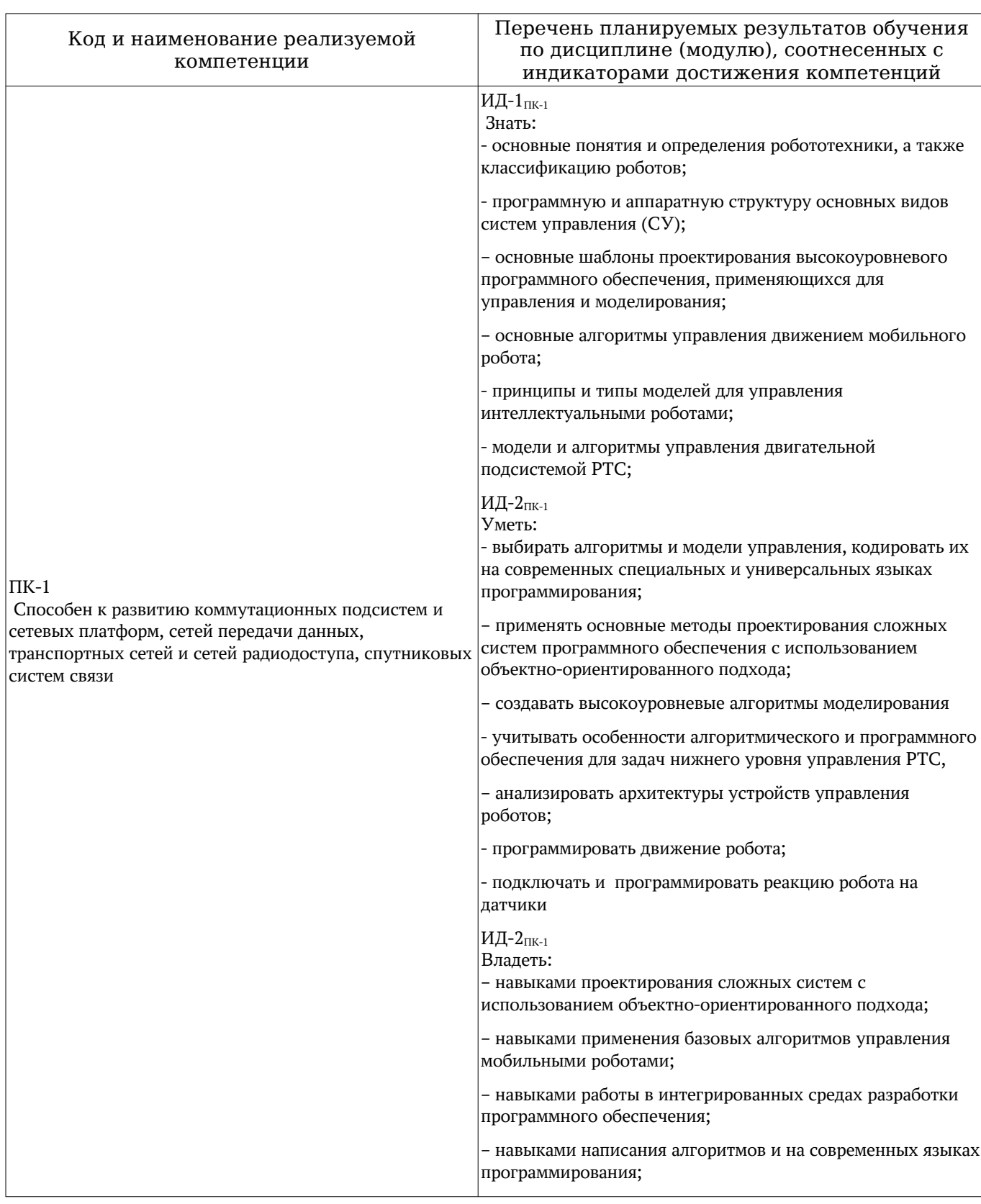

# **4. ОБЩАЯ ТРУДОЕМКОСТЬ ДИСЦИПЛИНЫ**

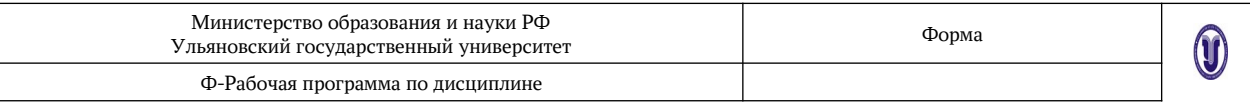

# **4.1. Объем дисциплины в зачетных единицах - 2 ЗЕТ.**

# **4.2. Объем дисциплины и виды учебной работы:**

### Форма обучения **очная**

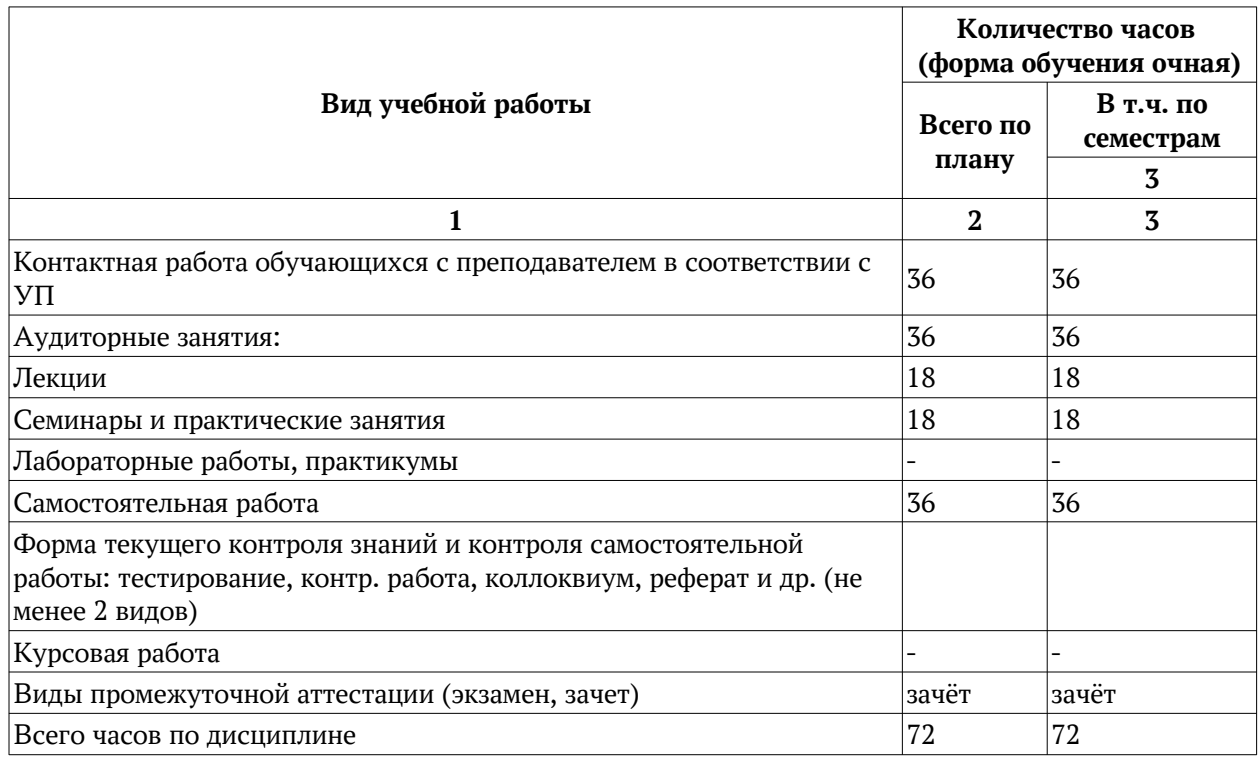

# **4.3. Распределение часов по темам и видам учебной работы:**

Форма обучения \_\_\_\_\_\_очная\_\_\_\_\_\_\_\_\_\_\_\_\_\_\_\_\_\_\_\_\_\_\_\_\_\_\_\_\_

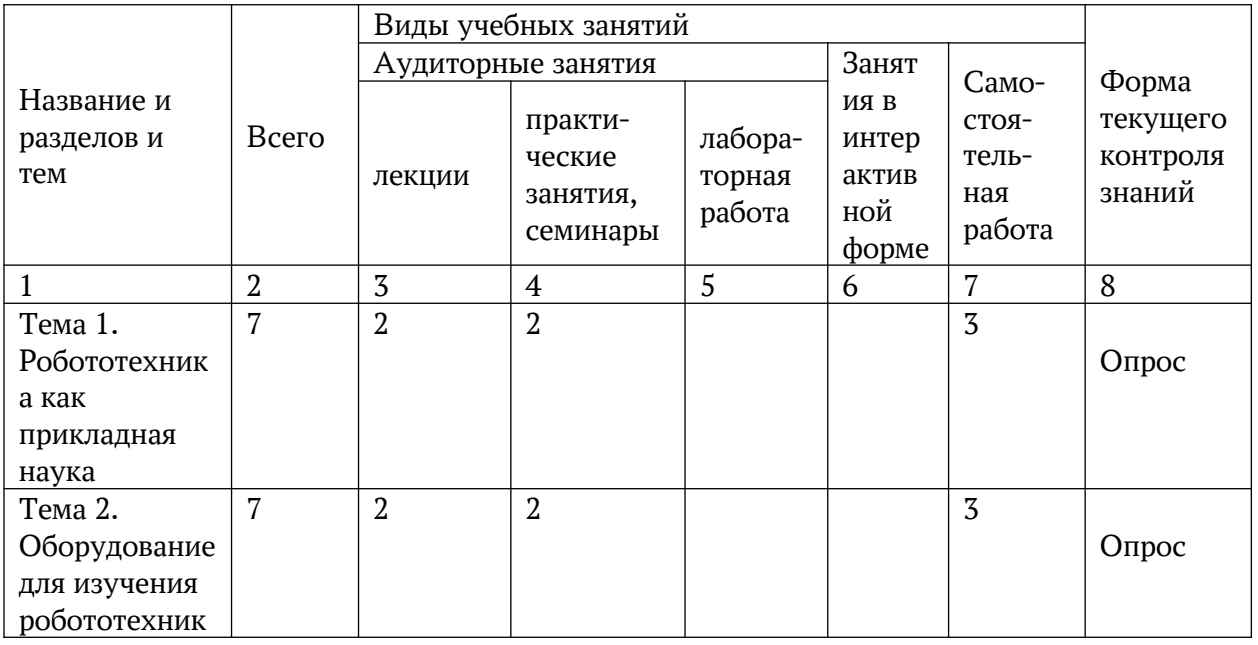

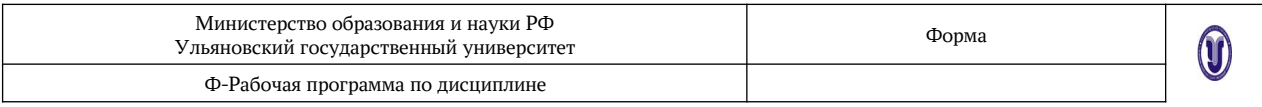

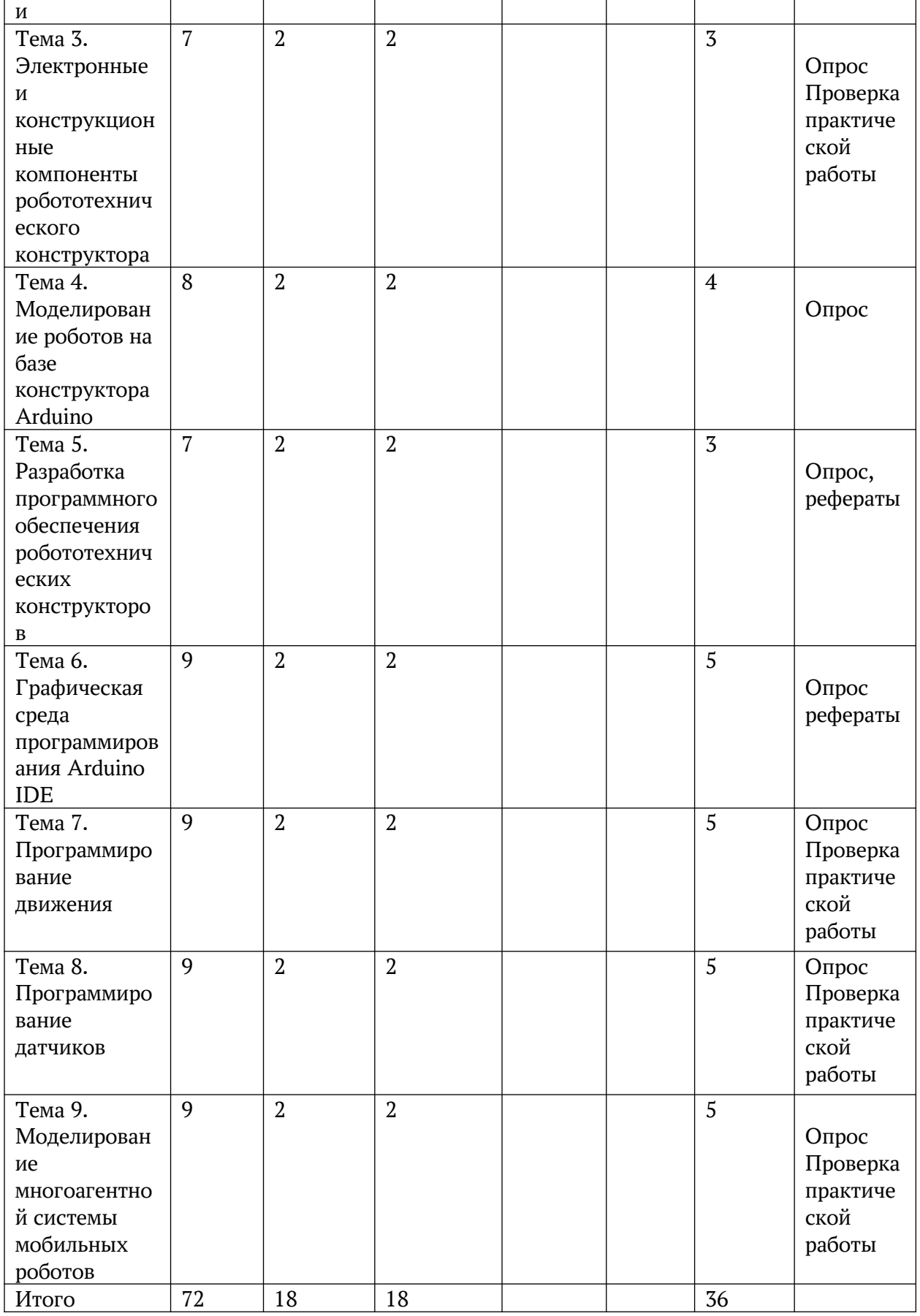

 $\mathsf{r}$ 

 $\overline{\mathbf{1}}$ 

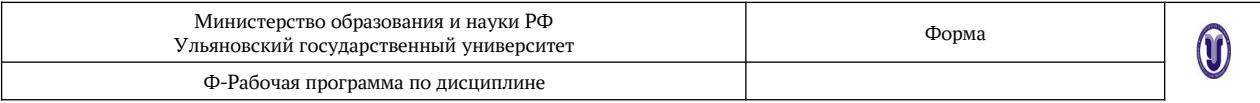

# **5. СОДЕРЖАНИЕ КУРСА**

**Тема 1.** Робототехника как прикладная наука (*Робототехника в системе наук История развития робототехники. Законы робототехники. Классификация роботов. Промышленные, поисковые, военные, бытовые, исследовательские роботы. Области использования робототехнических устройств)*

**Тема 2.** Оборудование для изучения робототехники *(Робототехнические конструкторы: Arduino, Lego WeDo, LegoMindstorms NXT, Lego Mindstorms EV3, Tetrix, Matrix, Fischertechnic, Roborobo, Bioloid)*

**Тема 3.** Электронные и конструкционные компоненты робототехнического конструктора *(Устройство управления роботом. Сервомотор. Датчики. Назначение датчиков для Lego. MindstormsNXT и EV3. Датчик касания. Датчик расстояния. Датчик освещенности /цвета. Принцип работы электронных компонентов робототехнического конструктора (микрокомпьютер, датчики))*

**Тема 4.** Моделирование роботов на базе конструктора Arduino *(Системы манипуляции и системы передвижения. Роботы с захватными устройствами. Виды захватных устройств. Системы передвижения роботов. Колесные, гусеничные, шагающие, гибридные роботы. Двухмоторные роботы. Механические передачи (зубчатая, червячная, ременная), их назначение и применение в конструкциях роботов)*

**Тема 5.** Разработка программного обеспечения робототехнических конструкторов *(Среды разработки: Arduino IDE, Programino, B4R (Basic for Arduino), Codeblocks. Операционные системы: Android Things, Android. RASPBIAN, Ubuntu, ALTLinux)*

**Тема 6.** Графическая среда программирования *Arduino IDE (Интерфейс графической среды. Основные инструменты программирования. Настройки. Программирование)*

**Тема 7.** Программирование движения *(Движение по траектории. Виды поворотов. Расчет расстояния)*

**Тема 8.** Программирование датчиков *(Программирование реакции робота на состояние датчиков (света/цвета, расстояния, касания). Использование базовых алгоритмических структур (следование, ветвление, цикл) в программировании робота. Решение стандартных задач (движение робота по траектории, обнаружение препятствий, движение вдоль линии, движение вдоль стенки, поиск выхода из лабиринта и др.))*

**Тема 9.** Моделирование многоагентной системы мобильных роботов (*Понятие и виды интеллектуальных агентов. Характеристики интеллектуальных агентов. Функциональная структура интеллектуального агента. Коллективное поведение агентов. Способы и причины взаимодействия агентов. Моделирование взаимодействия агентов. Переговорные процессы взаимодействия агентов.* )

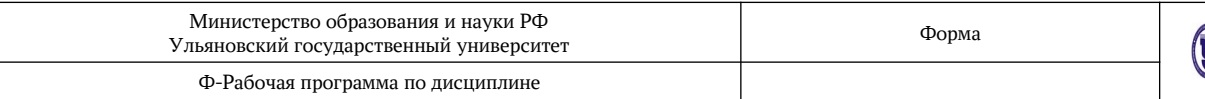

# **6. ТЕМЫ ПРАКТИЧЕСКИХ И СЕМИНАРСКИХ ЗАНЯТИЙ**

### **Практическая работа 1**

**Тема**: Знакомство с конструктором Arduino для создания роботов **Цель**: Изучить компоненты конструктора Arduino **Задание:** Собрать макет робота

### **Практическая работа 2**

**Тема**: Программирование перемещений робота с использованием датчиков контактов и моторов

**Цель**: Научиться программировать перемещения робота с использованием датчиков контактов и моторов

**Задание:** По заданным вариантам разработать приложение, управляющее перемещением робота с использованием датчиков контактов и моторов

#### **Практическая работа 3**

**Тема**: Программирование перемещений робота с использованием датчика освещенности и ИК-локатора препятствия

**Цель:** Научиться программировать перемещения робота с использованием датчика освещенности и ИК-локатора препятствия

**Задание:** По заданным вариантам разработать приложение, управляющее перемещением робота с использованием датчика освещенности и ИК-локатора препятствия

### **Практическая работа 4**

**Тема***:* Программирование взаимодействия группы роботов с использованием средств коммуникации

**Цель:** Научиться программировать взаимодействия группы роботов

**Задание:** По заданным вариантам разработать клиент-серверное приложение взаимодействия группы роботов с использованием средств коммуникации

*Результаты лабораторной работы***:** Разработанная программа в среде программирования на языке программирования Си,

#### **Задание:**

1. Разработать приложение, обеспечивающее взаимодействия группы роботов с использованием средств коммуникации

2. Составить руководство оператора для этой программы

### **7. ЛАБОРАТОРНЫЕ РАБОТЫ (ЛАБОРАТОРНЫЙ ПРАКТИКУМ)**

Не предусмотрены учебным планом

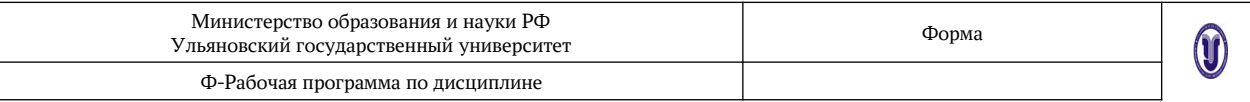

# **8.ПРИМЕРНАЯ ТЕМАТИКА КУРСОВЫХ, КОНТРОЛЬНЫХ РАБОТ, РЕФЕРАТОВ**

## **8.1. ПРИМЕРНАЯ ТЕМАТИКА КУРСОВЫХ РАБОТ**

Курсовые работы не предусмотрены учебным планом.

# **8.2. ПРИМЕРНАЯ ТЕМАТИКА РЕФЕРАТОВ**

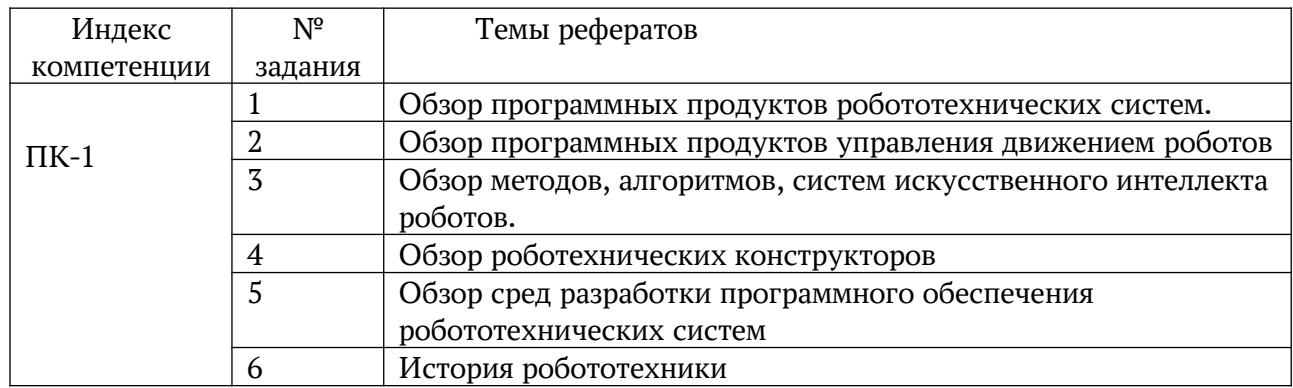

### **9. ПЕРЕЧЕНЬ ВОПРОСОВ К ЗАЧЕТУ**

**Тема 1.** Робототехника как прикладная наука (*Робототехника в системе наук История развития робототехники. Законы робототехники. Классификация роботов. Промышленные, поисковые, военные, бытовые, исследовательские роботы. Области использования робототехнических устройств)*

**Тема 2.** Оборудование для изучения робототехники *(Робототехнические конструкторы: Arduino, Lego WeDo, LegoMindstorms NXT, Lego Mindstorms EV3, Tetrix, Matrix, Fischertechnic, Roborobo, Bioloid)*

**Тема 3.** Электронные и конструкционные компоненты робототехнического конструктора *(Устройство управления роботом. Сервомотор. Датчики. Назначение датчиков для Lego. MindstormsNXT и EV3. Датчик касания. Датчик расстояния. Датчик освещенности /цвета. Принцип работы электронных компонентов робототехнического конструктора (микрокомпьютер, датчики))*

**Тема 4.** Модели роботов на базе конструктора Arduino *(Системы манипуляции и системы передвижения. Роботы с захватными устройствами. Виды захватных устройств. Системы передвижения роботов. Колесные, гусеничные, шагающие, гибридные роботы. Двухмоторные роботы. Механические передачи (зубчатая, червячная, ременная), их назначение и применение в конструкциях роботов)*

**Тема 5.** Разработка программного обеспечения робототехнических конструкторов *(Среды разработки: Arduino IDE, Programino, B4R (Basic for Arduino), Codeblocks.*

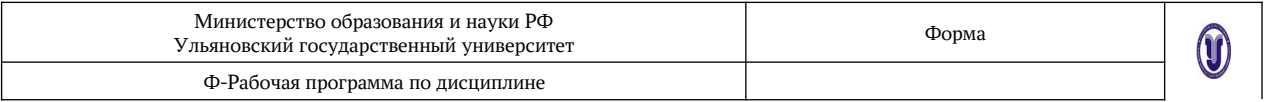

*Операционные системы: Android Things, Android. RASPBIAN, Ubuntu, ALTLinux)*

**Тема 6.** Графическая среда программирования *Arduino IDE, (Интерфейс графической среды. Основные инструменты программирования. Настройки. Программирование)*

**Тема 7.** Программирование движения *(Движение по траектории. Виды поворотов. Расчет расстояния)*

**Тема 8.** Программирование датчиков *(Программирование реакции робота на состояние датчиков (света/цвета, расстояния, касания). Использование базовых алгоритмических структур (следование, ветвление, цикл) в программировании робота. Решение стандартных задач (движение робота по траектории, обнаружение препятствий, движение вдоль линии, движение вдоль стенки, поиск выхода из лабиринта и др.))*

**Тема 9.** Моделирование многоагентной системы мобильных роботов (*Понятие и виды интеллектуальных агентов. Характеристики интеллектуальных агентов. Функциональная структура интеллектуального агента. Коллективное поведение агентов. Способы и причины взаимодействия агентов. Моделирование взаимодействия агентов. Переговорные процессы взаимодействия агентов.* )

# **10. САМОСТОЯТЕЛЬНАЯ РАБОТА СТУДЕНТОВ**

Формы самостоятельной работы студентов:

- чтение основной и дополнительной литературы, самостоятельное изучение материала по литературным источникам;

- поиск необходимой информации в сети интернет;
- подготовка устного сообщения для выступления на практическом занятии;

- выполнение индивидуального задания и подготовка к его защите на практическом занятии.

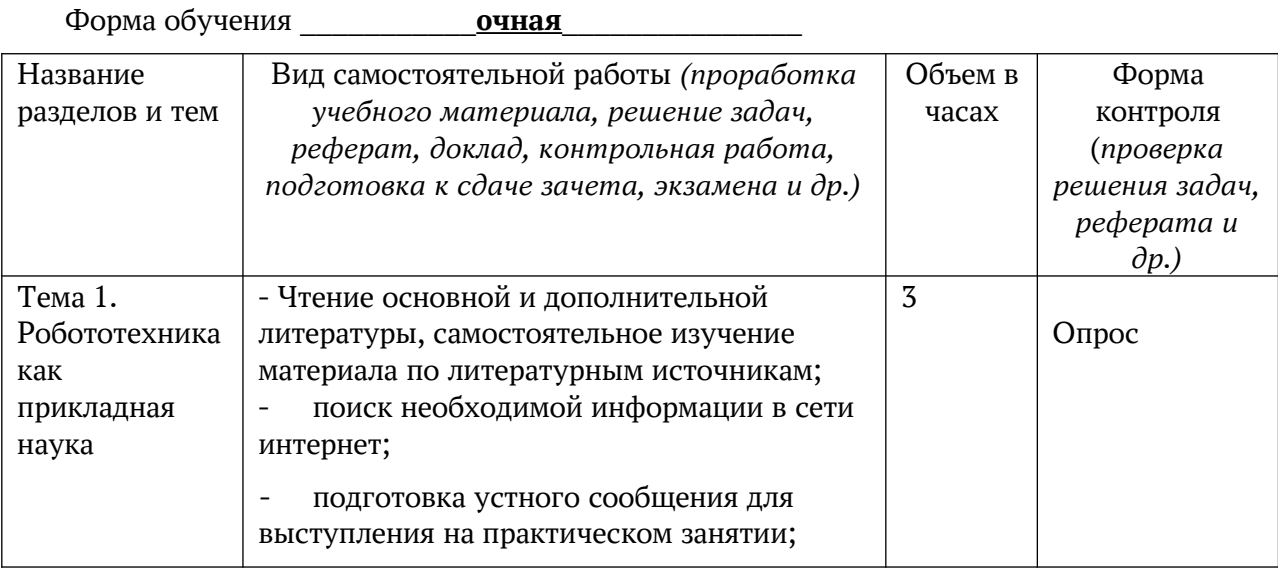

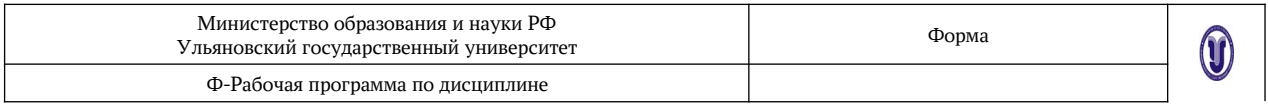

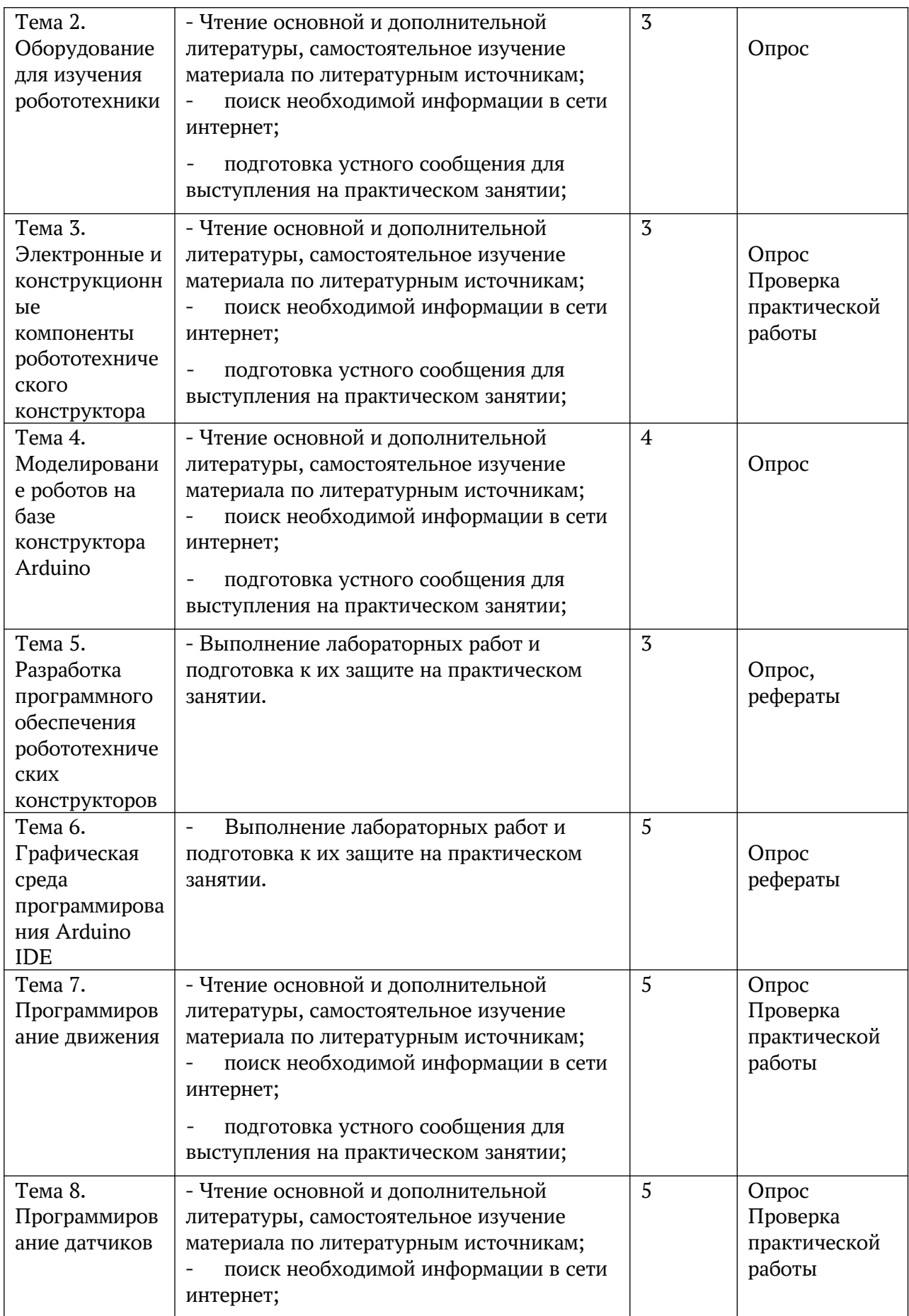

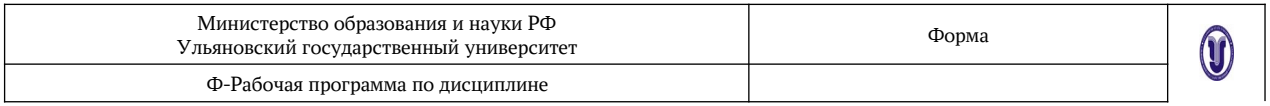

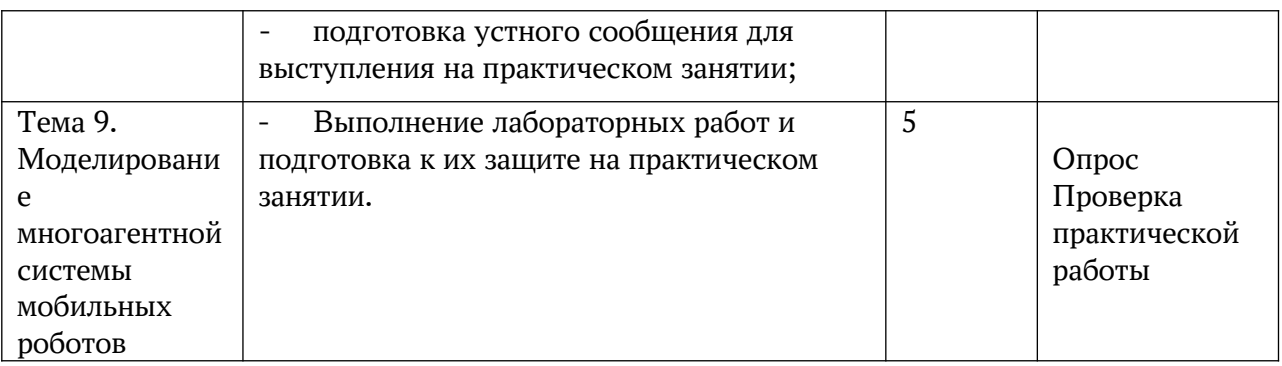

# **11. УЧЕБНО-МЕТОДИЧЕСКОЕ И ИНФОРМАЦИОННОЕ ОБЕСПЕЧЕНИЕ ДИСЦИПЛИНЫ**

### **а) Список рекомендуемой литературы**

#### **основная**

1. Афонин, В. Л. Интеллектуальные робототехнические системы : учебное пособие / В. Л. Афонин, В. А. Макушкин. — 3-е изд. — Москва : Интернет-Университет Информационных Технологий (ИНТУИТ), Ай Пи Ар Медиа, 2020. — 221 c. — ISBN 978- 5-4497-0659-1. — Текст : электронный // Электронно-библиотечная система IPR BOOKS : [сайт]. — URL: http://www.iprbookshop.ru/97545.html

2. Интеллектуальные мехатронные системы : учебное пособие / И. В. Абрамов, А. И. Абрамов, Ю. Р. Никитин, С. А. Трефилов. — Саратов : Ай Пи Эр Медиа, 2018. — 185 c. — ISBN 978-5-4486-0140-8. — Текст : электронный // Электронно-библиотечная система IPR BOOKS : [сайт]. — URL: http://www.iprbookshop.ru/70764.html

3. Боровский, А. С. Программирование микроконтроллера Arduino в информационно-управляющих системах : учебное пособие / А. С. Боровский, М. Ю. Шрейдер. — Оренбург : Оренбургский государственный университет, ЭБС АСВ, 2017. — 113 с. — ISBN 978-5-7410-1853-8. — Текст : электронный // Электронно-библиотечная система IPR BOOKS : [сайт]. — URL: http://www.iprbookshop.ru/78913.html

### **дополнительная**

1. Подураев, Ю. В. Мехатроника: основы, методы, применение : учебное пособие / Ю. В. Подураев. — Саратов : Ай Пи Ар Медиа, 2019. — 256 c. — ISBN 978-5-4497-0063-6. — Текст : электронный // Электронно-библиотечная система IPR BOOKS : [сайт]. — URL: http://www.iprbookshop.ru/86501.html

2. Основы робототехники : учебное пособие / В. С. Глухов, А. А. Дикой, Р. А. Галустов, И. В. Дикая. — Армавир : Армавирский государственный педагогический университет, 2019. — 308 c. — ISBN 2227-8397. — Текст : электронный // Электронно-библиотечная система IPR BOOKS : [сайт]. — URL: [http://www.iprbookshop.ru/82448. html](http://www.iprbookshop.ru/82448.html)

3. Чекал Елена Георгиевна. Надежность информационных систем : учеб. пособие . Ч. 1 / Чекал Елена Георгиевна, А. А. Чичев; УлГУ, ФМиИТ. - Ульяновск : УлГУ, 2012. - Загл. с экрана; Имеется печ. аналог. - Электрон. текстовые дан. (1 файл : 2,79 МБ). - — URL: http://lib.ulsu.ru/MegaPro/Download/MObject/811

### **учебно-методическая**

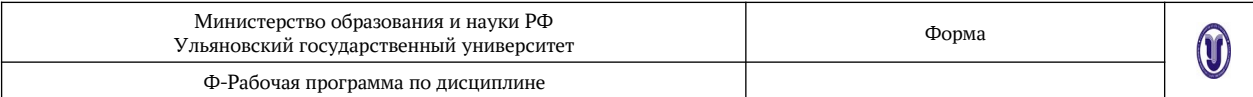

1. Чичев А. А. Роботехнические системы : методические рекомендации для самостоятельной работы студентов направлений 09.03.02 «Информационные системы и технологии» (бакалавриат) / А. А. Чичев, Е. Г. Чекал; УлГУ, ФМИиАТ. - Ульяновск : УлГУ, 2019. - Загл. с экрана; Неопубликованный ресурс. - Электрон. текстовые дан. (1 файл : 257 Кб). — URL: http://lib.ulsu.ru/MegaPro/Download/MObject/9088

2. Чичев Александр Алексеевич. Администрирование информационных систем : учеб. метод. пособие. Ч. 1 : Общие вопросы / А. А. Чичев, Е. Г. Чекал; УлГУ, ФМИАТ, Каф. информ. технологий. - Ульяновск : УлГУ, 2018. - Загл. с экрана. - Электрон. текстовые дан. (1 файл : 2,12 Мб).— URL: http://lib.ulsu.ru/MegaPro/Download/MObject/1377

State

Согласовано: Ведущий специалист НБ УлГУ Терехина Л.А. Лолжность сотрудника научной библиотеки

### **б) Программное обеспечение**

1. OC ALTLinux (open source),

2. IDE Qt Creator, NetBeans, Intellij IDEA (open source),

3. Cистемы управления базами данных MariaDB, PostgreSQL (open source)

- 4. АИБС «МегаПро»
- 5. Система «Антиплагиат ВУЗ»
- 6. СПС Консультант Плюс

### **в) Профессиональные базы данных, информационно-справочные системы:**

### **1. Электронно-библиотечные системы:**

1.1. Цифровой образовательный ресурс IPRsmart : электронно-библиотечная система : сайт / ООО Компания «Ай Пи Ар Медиа». - Саратов, [2022]. – URL:  $\frac{\text{http://www.iprobookshop.ru.}}{\text{http://www.iprobookshop.ru.}}$  – Режим доступа: для зарегистрир. пользователей. - Текст : электронный.

1.2. Образовательная платформа ЮРАЙТ : образовательный ресурс, электронная библиотека : сайт / ООО Электронное издательство ЮРАЙТ. – Москва, [2022]. - URL: https://urait.ru. – Режим доступа: для зарегистрир. пользователей. - Текст : электронный.

1.3. База данных «Электронная библиотека технического ВУЗа (ЭБС «Консультант студента») : электронно-библиотечная система : сайт / ООО Политехресурс. – Москва, [2022]. – URL: [https://www.studentlibrary.ru/cgi-bin/mb4x.](https://www.studentlibrary.ru/cgi-bin/mb4x) – Режим доступа: для зарегистрир. пользователей. – Текст : электронный.

1.4. Консультант врача. Электронная медицинская библиотека : база данных : сайт / ООО Высшая школа организации и управления здравоохранением-Комплексный медицинский консалтинг. - Москва, [2022]. - URL: [https://www.rosmedlib.ru](https://www.rosmedlib.ru/). - Режим доступа: для зарегистрир. пользователей. – Текст : электронный.

1.5. Большая медицинская библиотека : электронно-библиотечная система : сайт / ООО Букап. – Томск, [2022]. – URL:<https://www.books-up.ru/ru/library/> . – Режим доступа: для зарегистрир. пользователей. – Текст : электронный.

1.6. ЭБС Лань : электронно-библиотечная система : сайт / ООО ЭБС Лань. – Санкт-

2022

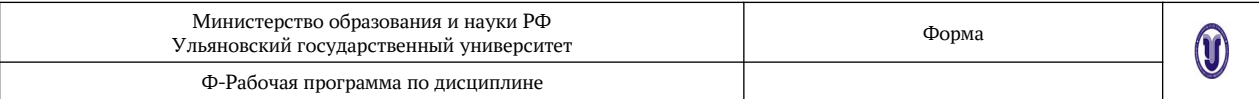

Петербург, [2022]. – URL: [https://e.lanbook.com.](https://e.lanbook.com/) – Режим доступа: для зарегистрир. пользователей. – Текст : электронный.

1.7. ЭБС Znanium.com : электронно-библиотечная система : сайт / ООО Знаниум. - Москва,  $[2022]$ . - URL: [http://znanium.com](http://znanium.com/) . – Режим доступа : для зарегистрир. пользователей. - Текст : электронный.

1.8. Clinical Collection : научно-информационная база данных EBSCO //<br>EBSCOhost : [портал]. – URL: http://web.b.ebscohost.com/ehost/search/advanced? http://web.b.ebscohost.com/ehost/search/advanced? vid=1&sid=9f57a3e1-1191-414b-8763-e97828f9f7e1%40sessionmgr102. – Режим доступа: для авториз. пользователей. – Текст : электронный.

1.9. База данных «Русский как иностранный» : электронно-образовательный ресурс для иностранных студентов : сайт / ООО Компания «Ай Пи Ар Медиа». – Саратов, [2022]. – URL: https://ros-edu.ru. – Режим доступа: для зарегистрир. пользователей. – Текст : электронный.

1.10. ИНТУИТ **[**Электронный ресурс**]** Интернет университет информационных технологий / - Электрон. дан. – Москва, [2019]. - URL : https://www.intuit.ru - Режим доступа: для всех пользователей. - Текст : электронный.

**2. КонсультантПлюс** [Электронный ресурс]: справочная правовая система. /ООО «Консультант Плюс» - Электрон. дан. - Москва : КонсультантПлюс, [2022].

# **3. Базы данных периодических изданий:**

3.1. База данных периодических изданий EastView : электронные журналы / ООО ИВИС. - Москва, [2022]. – URL: [https://dlib.eastview.com/browse/udb/12.](https://dlib.eastview.com/browse/udb/12) – Режим доступа : для авториз. пользователей. – Текст : электронный.

3.2. eLIBRARY.RU: научная электронная библиотека : сайт / ООО Научная Электронная Библиотека. – Москва, [2022]. – URL: [http://elibrary.ru.](http://elibrary.ru/) – Режим доступа : для авториз. пользователей. – Текст : электронный

3.3. Электронная библиотека «Издательского дома «Гребенников» (Grebinnikon) : электронная библиотека / ООО ИД Гребенников. – Москва, [2022]. – URL: <https://id2.action-media.ru/Personal/Products>. – Режим доступа : для авториз. пользователей. – Текст : электронный.

**4. Федеральная государственная информационная система «Национальная электронная библиотека»** : электронная библиотека : сайт / ФГБУ РГБ. – Москва, [2022]. – URL: [https://нэб.рф.](./https:%2F%2Fxn--90ax2c.xn--p1a%D1%84) – Режим доступа : для пользователей научной библиотеки. – Текст : электронный.

**5.** [SMART](https://ebsco.smartimagebase.com/?TOKEN=EBSCO-1a2ff8c55aa76d8229047223a7d6dc9c&custid=s6895741) [Imagebase](https://ebsco.smartimagebase.com/?TOKEN=EBSCO-1a2ff8c55aa76d8229047223a7d6dc9c&custid=s6895741) : научно-информационная база данных EBSCO // EBSCOhost : [портал]. – URL: [https :// ebsco. smartimagebase. com /? TOKEN = EBSCO -](https://ebsco.smartimagebase.com/?TOKEN=EBSCO-1a2ff8c55aa76d8229047223a7d6dc9c&custid=s6895741) 1a2ff8c55aa76d8229047223a7d6dc9c&custid=s6895741. – Режим доступа : для авториз. пользователей. – Изображение : электронные.

### **6. Федеральные информационно-образовательные порталы:**

6.1. [Единое окно доступа к образовательным ресурсам](http://window.edu.ru/) : федеральный портал . – URL:<http://window.edu.ru/> . – Текст : электронный.

6.2. [Российское образование](http://www.edu.ru/index.php): федеральный портал / учредитель ФГАУ «ФИЦТО». – URL: [http://www.edu.ru](http://www.edu.ru/). – Текст : электронный.

### **7. Образовательные ресурсы УлГУ:**

7.1. Электронная библиотечная система УлГУ : модуль «Электронная библиотека» АБИС Мега-ПРО / ООО «Дата Экспресс». – URL: http://lib.ulsu.ru/MegaPro/Web. – Режим доступа : для пользователей научной библиотеки. – Текст : электронный.

Согласовано

должность сотрудника УИТиТ ФИО фИО подпись подпись дата

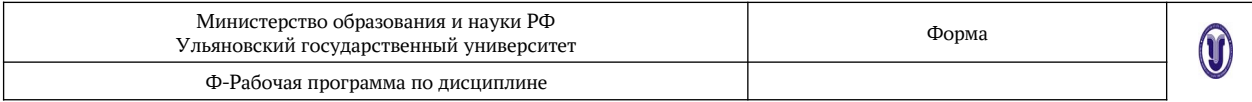

## **12. МАТЕРИАЛЬНО-ТЕХНИЧЕСКОЕ ОБЕСПЕЧЕНИЕ ДИСЦИПЛИНЫ**

Аудитории для проведения лекций (лекционные аудитории 3 корпуса УлГУ), семинарских занятий (лекционные аудитории 3 корпуса УлГУ), для выполнения лабораторных работ и практикумов (лаборатории 3 корпуса УлГУ), для проведения текущего контроля и промежуточной аттестации (лаборатории 3 корпуса УлГУ).

Аудитории укомплектованы специализированной мебелью, учебной доской. Аудитории для проведения лекций оборудованы мультимедийным оборудованием для предоставления информации большой аудитории. Помещения для самостоятельной работы оснащены компьютерной техникой с возможностью подключения к сети «Интернет» и обеспечением доступа к электронной инфромационно-образовательной среде, электронно-библиотечной системе. Перечень оборудования, используемого в учебном процессе, указывается в соответствии со сведениями о материально-техническом обеспечении и оснащенности образовательного процесса, размещенными на официальном сайте УлГУ в разделе «Сведения об образовательной организации».

В случае необходимости использования в учебном процессе частично/исключительно дистанционных образовательных технологий, организация работы ППС с обучающимися с ОВЗ и инвалидами предусматривается в электронной информационно-образовательной среде с учетом их индивидуальных психофизических особенностей

# **13. СПЕЦИАЛЬНЫЕ УСЛОВИЯ ДЛЯ ОБУЧАЮЩИХСЯ С ОГРАНИЧЕННЫМИ ВОЗМОЖНОСТЯМИ ЗДОРОВЬЯ**

В случае необходимости, обучающимся из числа лиц с ограниченными возможностями здоровья (по заявлению обучающегося) могут предлагаться одни из следующих вариантов восприятия информации с учетом их индивидуальных психофизических особенностей:

- для лиц с нарушениями зрения: в печатной форме увеличенным шрифтом; в форме электронного документа; в форме аудиофайла (перевод учебных материалов в аудиоформат); в печатной форме на языке Брайля; индивидуальные консультации с привлечением тифлосурдопереводчика; индивидуальные задания и консультации;

- для лиц с нарушениями слуха: в печатной форме; в форме электронного документа; видеоматериалы с субтитрами; индивидуальные консультации с привлечением сурдопереводчика; индивидуальные задания и консультации;

- для лиц с нарушениями опорно-двигательного аппарата: в печатной форме; в форме электронного документа; в форме аудиофайла; индивидуальные задания и консультации.

Разработчик  $\mathcal{M}$ ека $\downarrow$  доцент чекал Е.Г.

подпись должность ФИО